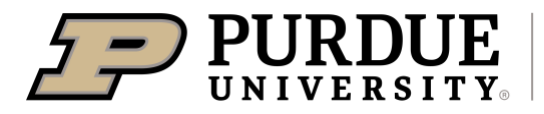

## Quick Reference Guide

## **Booking with Southern Airways Express**

### **Booking with Southern Airways Express Quick Reference Guide**

#### **Last Updated**: 03/21/2024

This guide documents the methods for booking flights leaving from the Purdue University Airport (LAF) using Southern Express Airways.

 The preferred, and first method used for booking flights with Southern Airways Express is through Concur. The second method would be using AAA Corporate Travel. Flights can be booked directly with the airline using their website, or through a third-party website, but is not preferred.

For airport parking information and rates visit the **[Parking and Transportation -](https://www.purdue.edu/airport/parking/) Purdue University Airport** webpage.

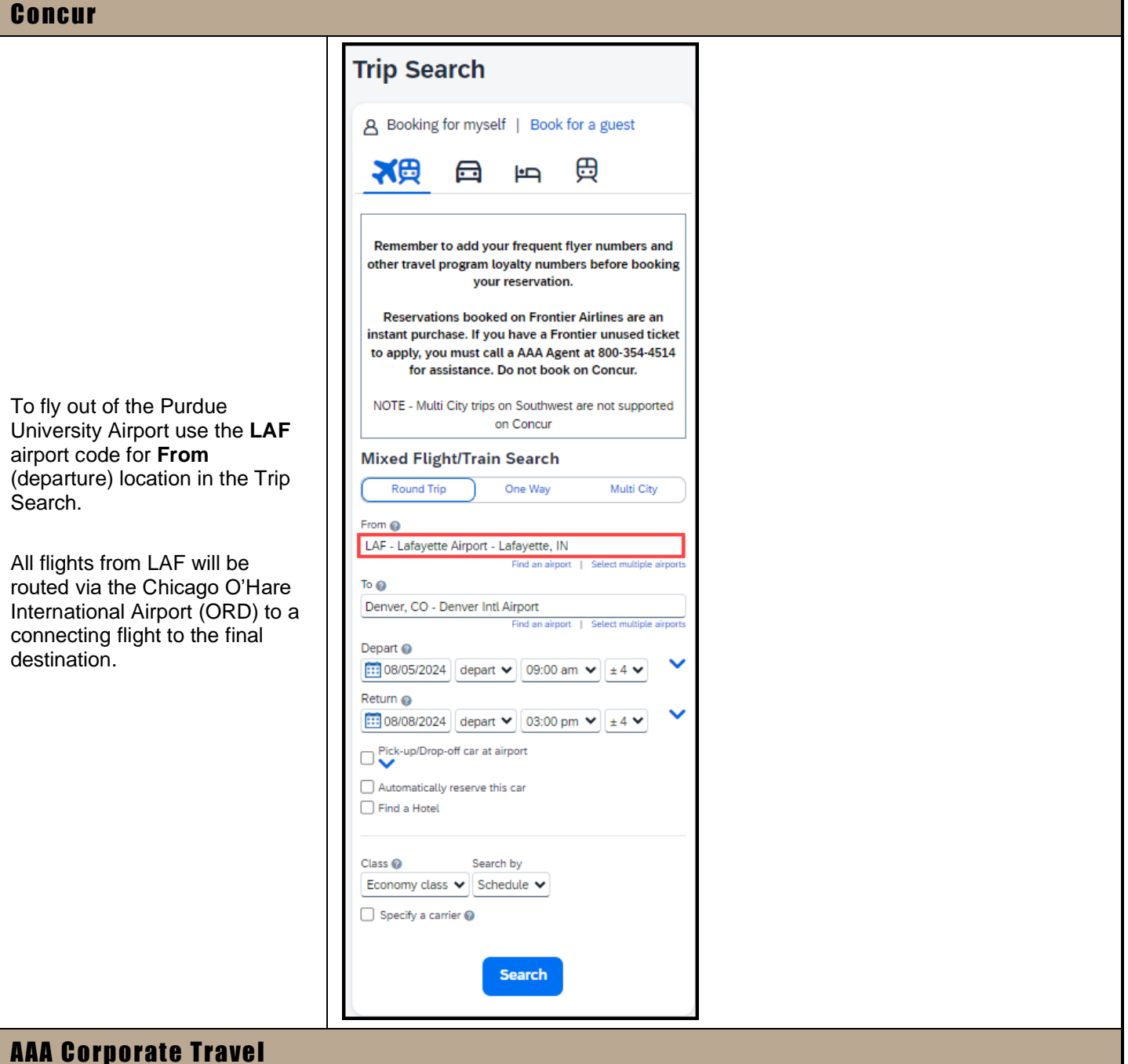

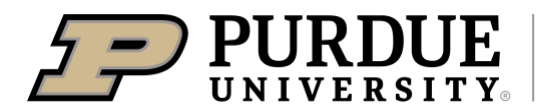

# Quick Reference Guide

### **Booking with Southern Airways Express**

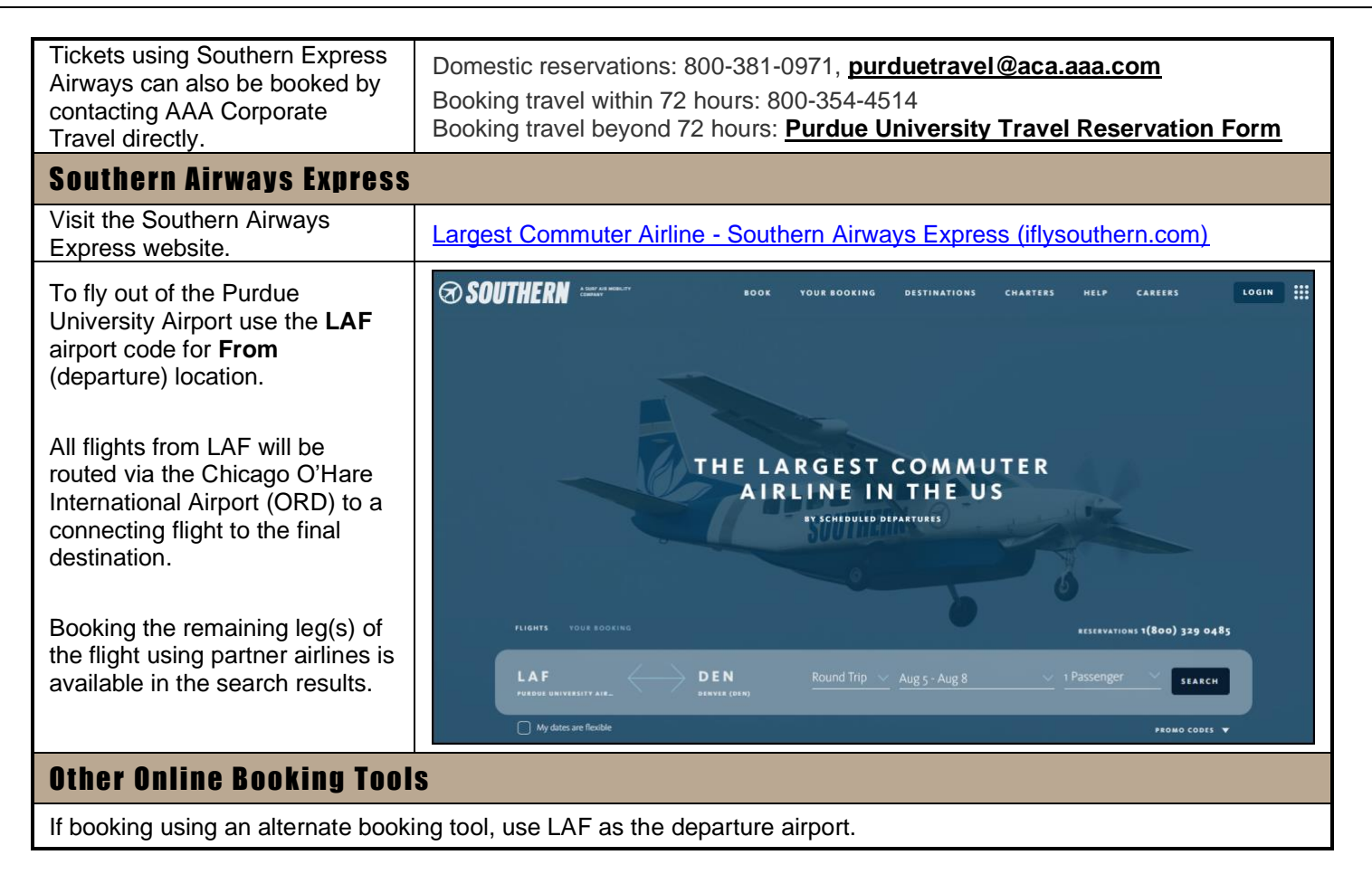